# **Application: gvSIG desktop - gvSIG bugs #1117**

## **In spatial join tool we can not choose as input coverages a linear shape layer**

09/11/2012 10:24 AM - Vicent Domenech

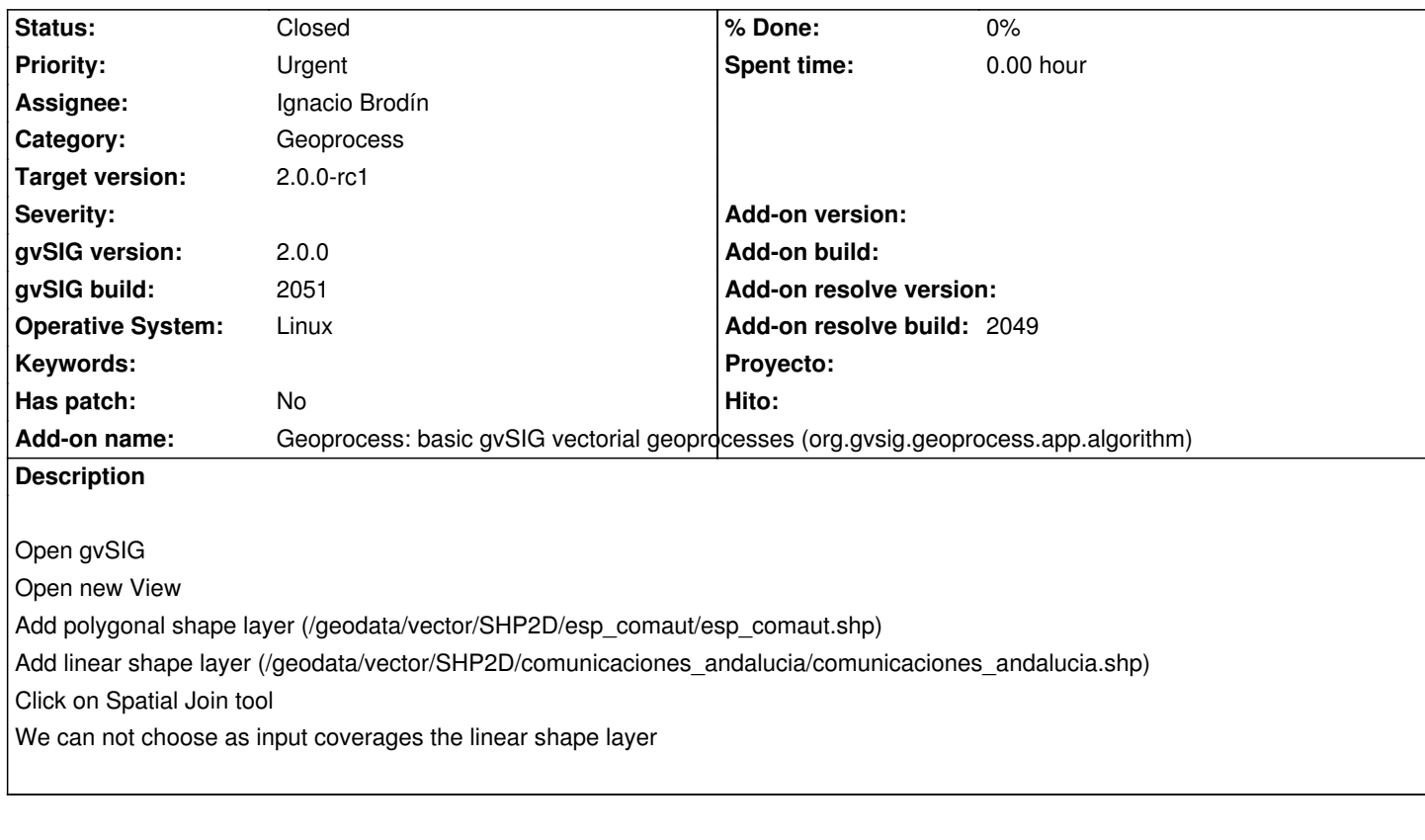

#### **History**

#### **#1 - 09/11/2012 10:38 AM - Vicent Domenech**

gvSIG build: 2052

#### **#2 - 09/11/2012 10:39 AM - Vicent Domenech**

Maybe this bus is related with #1118

#### **#3 - 09/12/2012 09:58 AM - Vicent Domenech**

### gvSIG version 2052

org.gvsig.geoprocess.app.algorithm-1.0.0-SNAPSHOT-2047 org.gvsig.geoprocess.app.mainplugin-1.0.0-SNAPSHOT-2047

#### **#4 - 10/05/2012 10:22 AM - Vicent Domenech**

*- Target version set to 2.0.0-rc1*

#### **#5 - 10/22/2012 06:00 PM - Manuel Madrid**

*- Assignee set to Ignacio Brodín*

*- Priority changed from Normal to Urgent*

#### **#6 - 10/24/2012 01:22 PM - Ignacio Brodín**

*- Status changed from New to Fixed*

#### **#7 - 11/07/2012 02:15 PM - Abenchara Socorro**

*- Status changed from Fixed to New*

#### **#8 - 11/09/2012 11:46 AM - Ignacio Brodín**

- *Status changed from New to Fixed*
- *Add-on name changed from Unknown to Geoprocess: basic gvSIG vectorial geoprocesses (org.gvsig.geoprocess.app.algorithm)*

*- Add-on resolve build set to 2049*

#### **#9 - 11/15/2012 10:57 AM - Abenchara Socorro**

*- Status changed from Fixed to Closed*

It's possible in build 2058